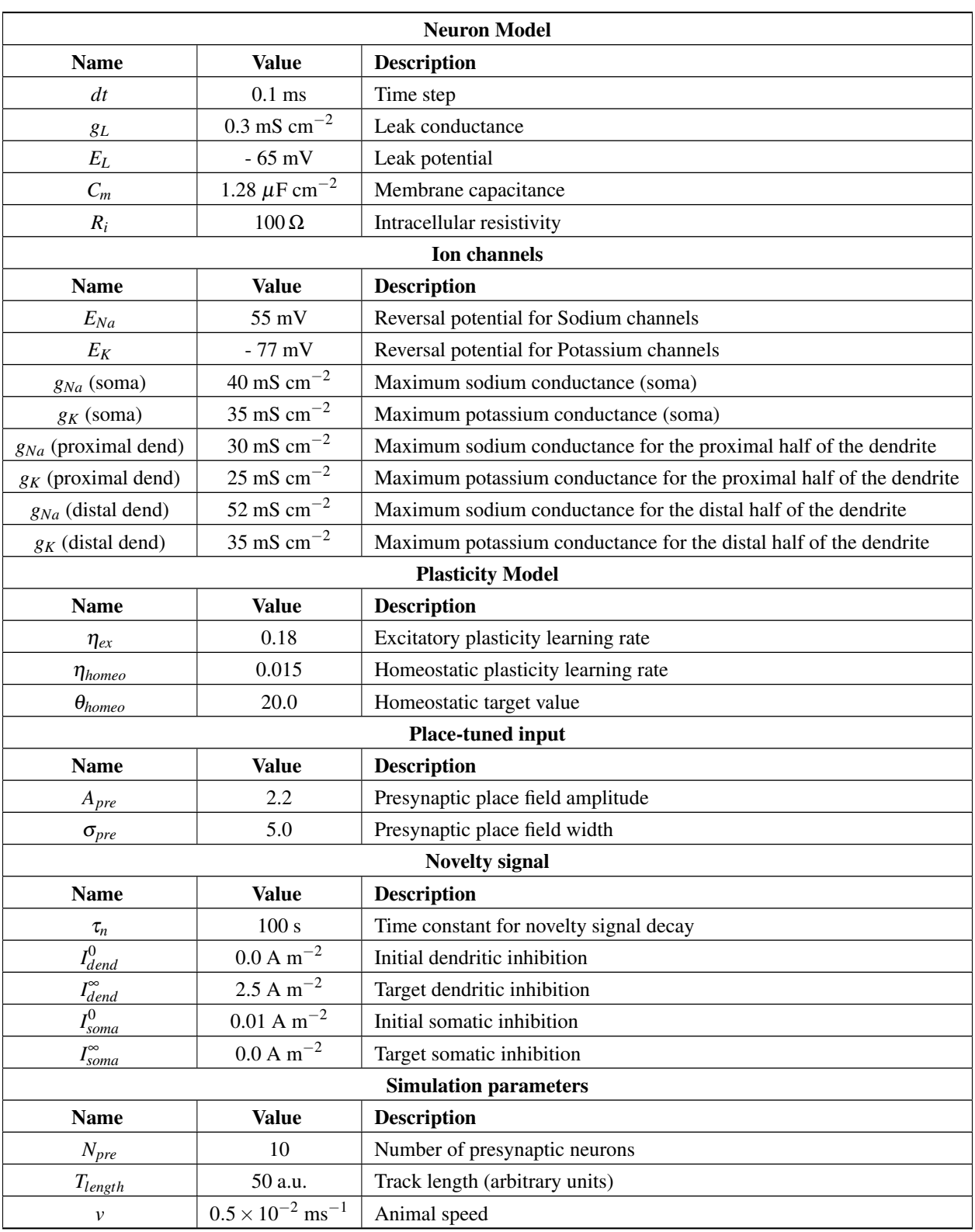

Table S1: Parameters for biophysical, spatially extended neuron model implemented in Python using Brian2 [1].

## **References**

1. Goodman D. Brian: a simulator for spiking neural networks in Python. Frontiers in Neuroinformatics. 2008;2.